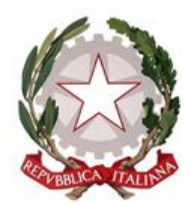

**LICEO SCIENTIFICO STATALE** 

**"G. MARCONI"**

**Via della Costituente, 4/a - 43125 PARMA Tel. +39 0521.282043 C.F: 80009230345 CUPA: UFNCYE**

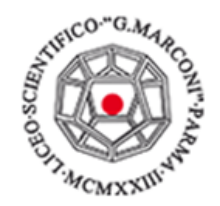

**E-MAIL:**  [prps030009@istruzione.it](mailto:prps030009@istruzione.it)

**PEC:**  [prps030009@pec.istruzione.it](mailto:prps030009@pec.istruzione.it)

**SITO WEB:**  [www.liceomarconipr.edu.it](http://www.liceomarconipr.edu.it/)

# **REGOLAMENTO UTILIZZO RETE DIDATTICA**

Gli utenti, personale, docenti e studenti, che utilizzano la Rete Didattica di Istituto devono prendere visione del presente regolamento di utilizzo e del relativo codice di comportamento prima dell'accesso.

### **REGOLAMENTO DI UTILIZZO**

#### ● **Regole generali**

L'utente deve attenersi al regolamento di utilizzo ed al codice di comportamento di seguito illustrati e il cui mancato rispetto comporterà immediati provvedimenti che saranno valutati a seconda della gravità e recidività dell'azione intrapresa, fino alla possibile disattivazione permanente dei diritti di accesso.

Verrà mantenuta traccia di tutte le attività svolte in rete. L'Istituto non utilizzerà tali dati, che potranno però essere messi a disposizione delle autorità giudiziarie qualora ne fosse fatta richiesta a seguito di attività o comportamenti illeciti.

### ● **Diritti e credenziali di accesso**

L'accesso al servizio è consentito mediante l'utilizzo di apposite credenziali (username e password).

Tali credenziali sono liberamente utilizzabili dall'utente ma, contenendo informazioni identificative, sono strettamente personali e pertanto non cedibili.

L'utente si impegna a custodire i propri codici di accesso, l'Istituto non si assume alcuna responsabilità in caso di uso improprio delle stesse.

Qualora l'utente avesse il sospetto che le proprie credenziali siano state compromesse, dovrà tempestivamente procedere alla modifica della password o segnalare l'accaduto ai tecnici, inviando una e-mail all'indirizzo [tecnici@liceomarconi.parma.it](mailto:tecnici@liceomarconi.parma.it)

## **CODICE DI COMPORTAMENTO**

#### **L'utente si impegna a:**

- Utilizzare il servizio per fini istituzionali e didattici e si impegna altresì a non utilizzare la rete per fini diversi: commerciali, pubblicitari, privati.
- Utilizzare unicamente le risorse per cui il servizio è abilitato: è possibile accedere liberamente ad Internet (Web e tutto ciò che è fruibile attraverso la rete), ma non a tutti i servizi esistenti online (esempio: programmi per lo scambio di file) per evitare sovraccarichi con richieste di servizi che non possono in ogni caso essere utilizzati.
- Non tentare azioni di scansione della rete o attacchi alla sicurezza, espressamente vietati dalle normative di legge. L'infrastruttura è dotata di strumenti automatici per il rilevamento di attacchi, di cui è possibile individuare in breve tempo la provenienza. In caso di rilevamento di azioni illegali imputabili ad un utente la scuola procederà al richiamo e all'irrogazione di eventuali sanzioni e metterà a disposizione delle autorità che ne facessero richiesta tutta la documentazione relativa.
- Non usare in nessun caso la rete dell'istituto per scambiare materiale illegale: lo scambio di materiale protetto da copyright è vietato per legge e soggetto a sanzioni penali.
- Non utilizzare e/o immettere in rete comunicazioni/informazioni/immagini che possano presentare forme o contenuti di carattere pornografico, osceno, blasfemo, razzista diffamatorio, violento ed offensivo.
- Non utilizzare la rete per effettuare comunicazioni dirette tra utenti: tenere occupata la banda disponibile per comunicazioni di lunga durata (ad es. per scambio file o interazioni non didattiche) limita la possibilità degli altri utenti di accedere ai servizi.
- Non cercare di accedere senza autorizzazione o violare la riservatezza di altri account.
- Dotare i device personali di adeguate protezioni antivirus efficienti ed aggiornate: l'Istituto non si assume alcuna responsabilità in merito ai dati contenuti in essi. In caso di aggressione da virus informatico o di attacco da parte di malintenzionati che dovessero in qualsiasi maniera danneggiare l'operatività del proprio device o i dati in esso contenuti, l'utente non potrà in alcun modo rivalersi sull'Istituto.
- Le credenziali rappresentano la propria identità nella rete, se vengono cedute ad altri, la responsabilità delle attività da costoro svolte ricadrà in ogni caso sul titolare delle stesse.
- Non salvare file audio, video e immagini coperte da copyright nelle cartelle condivise su server.

#### **ACCESSO AL SERVIZIO WIRELESS**

L'accesso alla rete Wireless è gestito da un server RADIUS, invia all' utente che desidera collegarsi un certificato. Sarà necessario al primo accesso confermare/autorizzare l'installazione di esso. Il servizio Wireless è testato su device con sistemi operativi Android, Windows e IoS, altri sistemi potrebbero non collegarsi correttamente.

**Per accedere alla rete Wi-Fi, SSID: "LICEOMARCONI WI-FI" è necessario utilizzare le medesime credenziali fornite per l'accesso ai PC scolastici.**

**NB. Solo per i dispositivi Android, dopo aver selezionato la rete, è necessario inserire nel campo "identità" il proprio user ID, infine selezionare nel capo "certificato" l'opzione "Non Convalidare".**

- Internet deve essere utilizzato esclusivamente per ragioni lavorative, non per fini personali.
- E'vietato accedere a siti web contenenti materiale pedo-pornografico, materiale fraudolento o illegale, materiale blasfemo/molesto/osceno.
- Non utilizzare piattaforme per la visione in streaming con account privati.
- Non configurare manualmente le impostazioni di rete del proprio PC. Il sistema di accesso in modalità Wireless assegna automaticamente tutti i parametri necessari all'utilizzo del servizio. Impostare manualmente questi parametri può comportare malfunzionamenti della connessione per se stessi e per altri utenti.
- L'istituto si riserva il diritto di bloccare siti web ed accedere a contenuti con restrizioni per pagine non inerenti la didattica o l'attività lavorativa.

#### **RACCOMANDAZIONI PRATICHE**

- dopo l'utilizzo della rete eseguire sempre la disconnessione dal proprio profilo personale;
- evitare di annotare password in chiaro sia su supporto cartaceo che informatico;
- **è vietato connettere via cavo alla rete i dispositivi personali;**
- è vietato utilizzare device personali (smartphone, tablet etc.) come "hot spot" e collegare ad essi i notebook della classe;
- non scollegare mouse, tastiere o casse acustiche assegnate a ciascuna postazione/classe;
- è vietato modificare l'ubicazione delle postazioni;
- non salvare su disco locale "C" file contenenti dati personali e/o sensibili;
- spegnere sempre le apparecchiature informatiche (pc e proiettore) della postazione/classe al termine delle lezioni mattutine.

#### **DOMANDE FREQUENTI**

#### Come cambiare la propria password?

Dopo l'autenticazione, premendo CTRL+ALT+CANC appare a schermo "*cambia password"*. Seguire le istruzioni riportate a video utilizzando una nuova password valida, con le seguenti caratteristiche:

- composta da non meno di 8 caratteri alfa-numerici e non più di 24
- contenente lettere maiuscole e minuscole
- non contenente parti del proprio nome o cognome.

La password scelta scade dopo 180 giorni.

Attenzione, ogni qualvolta si effettua un cambio password, tale variazione implica anche la modifica password di accesso al sistema WiFi.

Chi contattare se si riscontrano problemi di accesso o disservizi alle apparecchiature? Si invia una mail ai tecnici informatici all'indirizzo [tecnici@liceomarconi.parma.it](mailto:tecnici@liceomarconi.parma.it) indicando il tipo di problema riscontrato e la relativa ubicazione.

#### Come installare software o periferiche sui device scolastici?

Docenti (e studenti) non hanno diritti amministrativi. Le installazioni di software e periferiche potranno essere richieste al seguente indirizzo [tecnici@liceomarconi.parma.it](mailto:tecnici@liceomarconi.parma.it)

#### **L'utente si impegna a seguire tali indicazioni e a tenere in custodia i codici di accesso assegnati.**

 Il Dirigente Scolastico Dott.ssa Gloria Cattani